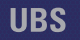

#### **United Barcode Systems**

Etikettierung, Codierung und Kennzeichnung

## **UBS DESIGNER**

The right choice

### **Software**

- **1D- und 2D-Barcodes (GS1-128, GTIN-13, GTIN-14, QR, GS1 DATAMATRIX und mehr).**
- **Automatische Erstellung von Prüfziffern.**
- **Möglichkeit, Schriftart und –größe menschenlesbar im Barcode zu ändern.**
- **Hinzufügen des eigenen Barcodes auf das Etikett durch individuelle Inhaltsgestaltung und Einhaltung der Standardparameter.**
- **Erstellung des eigenen Barcodes mit fixen oder variablen Feldern, Zählern, Daten oder Kombinationen davon.**
- **Einstellbare Strichbreite für optimalen Kontrast und 100%-ige Lesbarkeit auf jeder porösen Oberfläche.**
- **Unterstützung für das Windows-Betriebssystem: Windows 10, Windows 8.1, Windows 7,...**
- **Automatische Prüfung auf neue verfügbare Versionen (Internetanschluss erforderlich).**
- **Funktion zur Ausrichtung unterschiedlicher Objekte. Erstellung von Daten- und Zeitfeldern, bei denen Tag, Monat und Jahr für das Mindesthaltbarkeitsdatum geändert werden können.**

*"Eine neue Art, Etiketten und Texte in nur 4 Klicks zu erstellen und auszudrucken."*

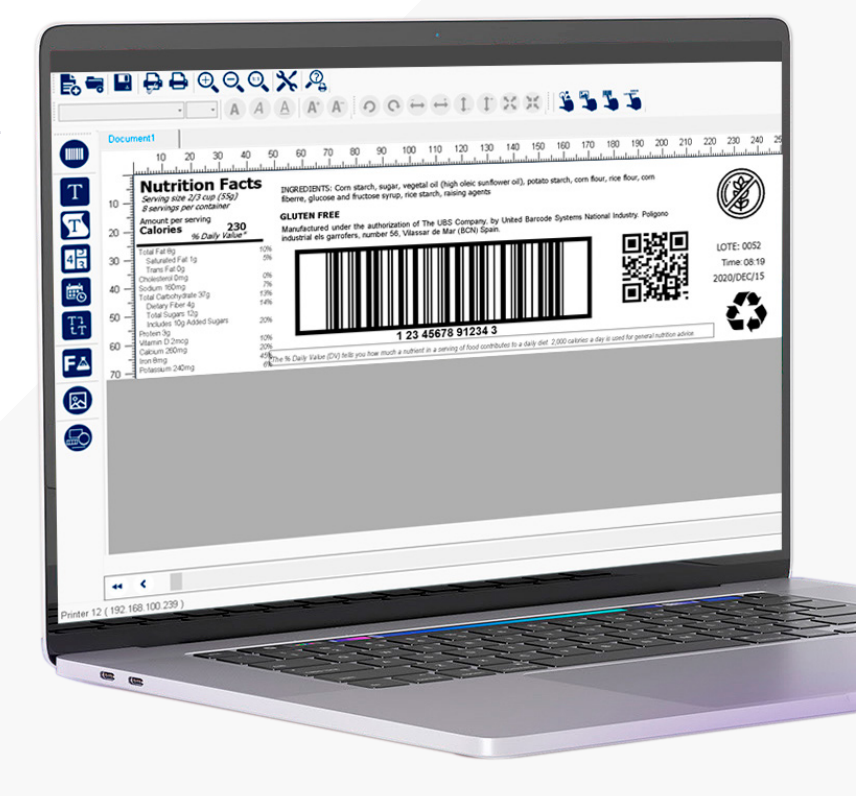

**UBSDesigner** ist die mehrsprachige Grafiksoftware für die Erstellung und Bearbeitung von Etiketten und Texten mit WYSIWYG-Benutzeroberfläche.

Mit **UBSDesigner** können Sie Ihre eigenen Texte für die verschiedenen Etikettier-, Codier- und Kennzeichnungsgeräte erstellen, und zwar fixe oder variable Texte (Excel, Access, SQL, CSV-Dateien), Bilder, Logos, Daten, Zähler und Barcodes nach GS1-Standard.

**UBSDesigner** ist zu 100% Windows 10 kompatibel, mit Ethernet- oder USB-Anschluss ausgestattet und erlaubt

die Kommunikation mit allen Druckern von UBS. Außerdem verbindet sich **UBSDesigner** mit **UBSLabman** zur Datenkommunikation mit dem ERP-/MES-System.

**UBSDesigner** verfügt über die für den Druck von Etiketten und Texten nach der REACH-/CLP-Verordnung notwendigen Piktogramme.

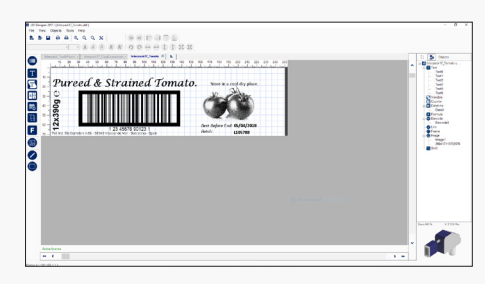

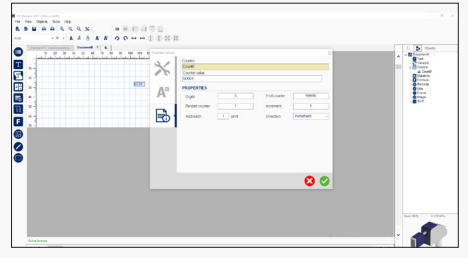

# UBS DESIGNER

#### Etikettendesign **Erstellen und drucken Sie Etiketten und Texte**

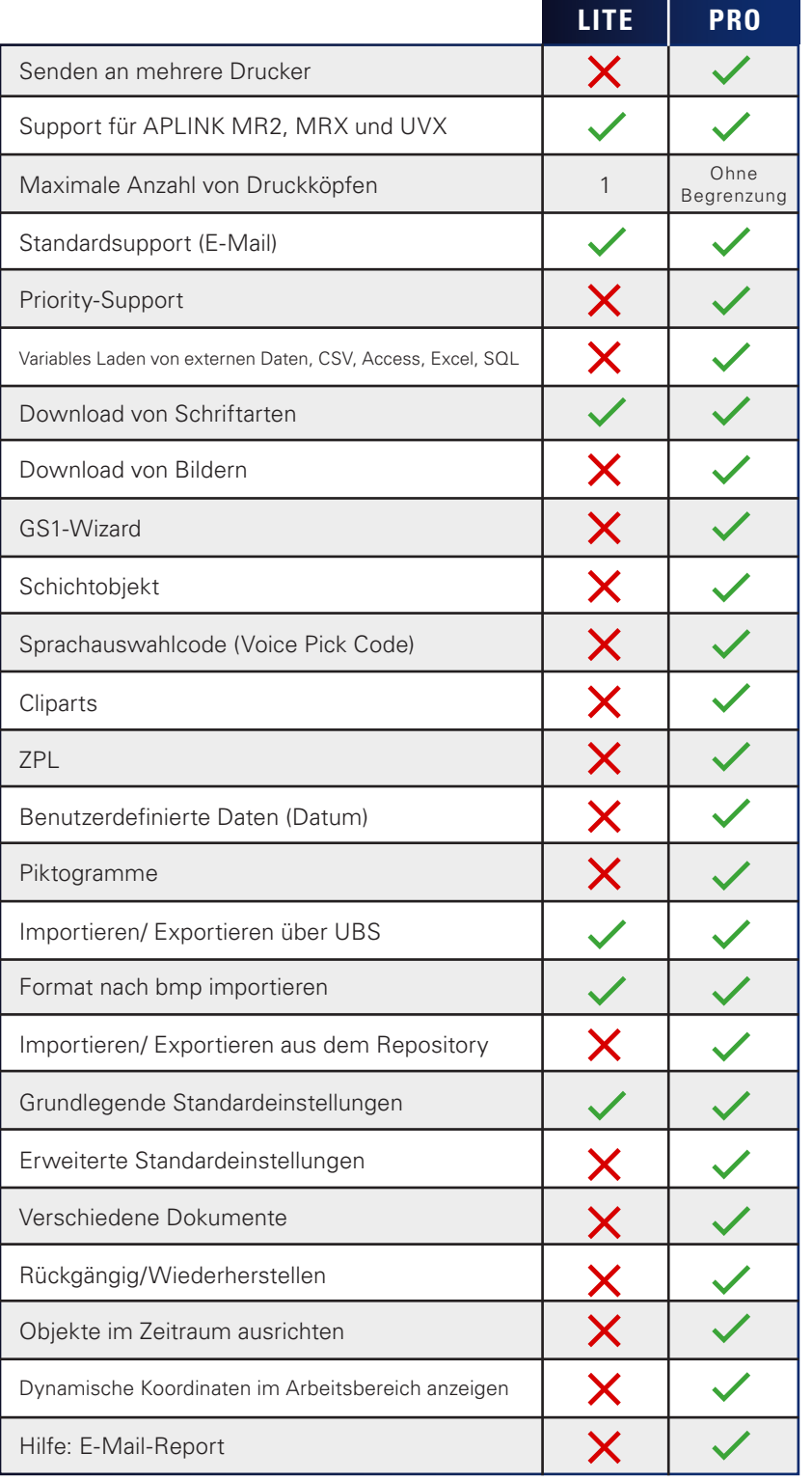

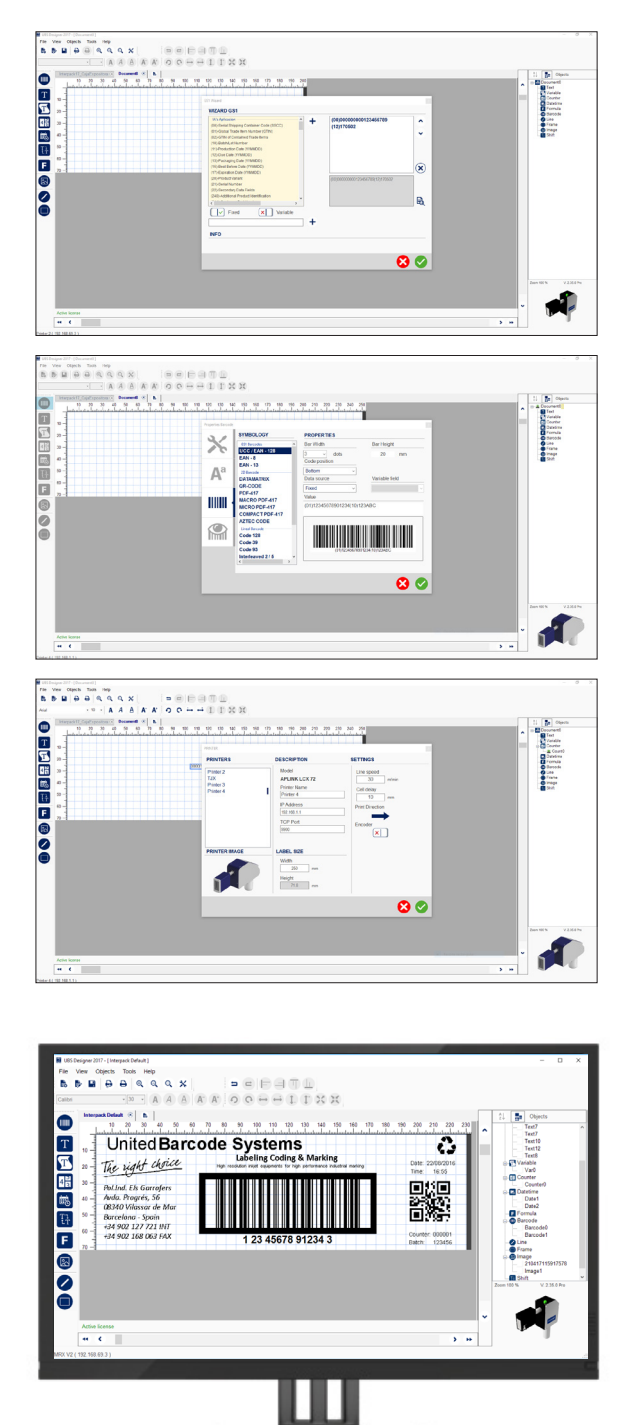

Betriebssystemanforderungen: Windows 10, Windows 8.1 oder Windows 7.

Aufgrund unserer Politik der kontinuierlichen Verbesserung können unsere Produktspezifikationen ohne Vorankündigung geändert werden.

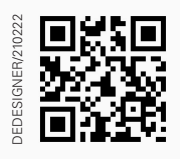

Software **in You Tube**